# Country Event Enablement Kit February 5<sup>th</sup> Power & Storage Announcements Smarter Computing

February 2013

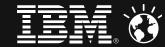

## Table of Contents

| 1.0 OVERVIEW                                           | 3  |
|--------------------------------------------------------|----|
| 1.1 Purpose of Enablement Kit                          | 4  |
| 1.2 Event Objectives                                   | 4  |
| 2.0 MESSAGING                                          | 5  |
| 2.1 February 5th Key Offerings                         | 6  |
| 2.2 Target Audience                                    | 6  |
| 2.3 Smarter Computing Narrative                        | 7  |
| 2.4 Power Systems Narrative                            | 8  |
| 2.5 Storage Narrative                                  | 9  |
| 3.0 STRATEGIC GUIDANCE                                 | 10 |
| 3.1 Agenda Recommendation and Resources                | 11 |
| 3.2 Event Planning Timeline                            |    |
| 3.3 IBM Signature Experience Overview for Small Events | 14 |
| 3.4 Social Media Guidance for Launch Events            | 15 |
| 4.0 CREATIVE GUIDANCE                                  |    |
| 4.1 IBM Smarter Computing Artwork                      |    |
| 4.2 IBM Logo Usage                                     |    |
| 4.3 Smarter Planet Usage                               |    |
| 4.4 Color Palette                                      |    |
| 4.5 Typography                                         | 37 |
| 5.0 CREATIVE ASSETS                                    |    |
| 6.0 RESOURCES AND CONTACTS                             | 55 |
| 6.1 Creative Asset Download Instructions               |    |
| 6.2 Contacts                                           | 57 |

# 1.0 Overview

- 1.1 Purpose of Enablement Kit
- 1.2 Event Objectives

## 1.0 Overview

| 1.1 Purpose of Enablement Kit | Computing approach. The new solutions are tailored for<br>technologies to handle the challenges of a Smarter Plane<br>and Storage System solutions.<br>The purpose of this Enablement Kit is to provide guidance                                                                                                    | w and enhanced IBM solutions designed to support the Smarter<br>Midmarket, GBE and Enterprise clients. All are built with<br>et. The focus of this announcement will be for Power Systems<br>e and support to the live events happening after day-of launch, as<br>ad Storage-focused events with updated messaging and assets. |  |  |  |
|-------------------------------|----------------------------------------------------------------------------------------------------|----------------------------------------------------------------------------------------------------|--|--|--|
| 1.2 Event Objectives          | <ul> <li>Event Objectives</li> <li>The objective of this ERK is to create global consistency in the messaging and look &amp; feel for Smarter Computi and Storage events, while maintaining flexibility in its application in a cost-efficient manner. Specifically:</li> <li>Deliver a strong story around Smarter Computing and leverage WW-endorsed messaging and proof poir help build a strong local story, tailored to the key audience groups, in each country.</li> </ul> |                                                                                                    |  |  |  |
|                               | <ul> <li>Deliver an event experience that meets and exceeds the expectations of the audience and provides a so platform to communicate the key benefits of Smarter Computing and IBM Power and Storage System announcements to them.</li> <li>Provide event-ready assets for successful onsite event execution to drive consistency in branding for exist events in plan that are associated with Smarter Computing, Power Systems and Storage Systems:</li> </ul>                |                                                                                                    |  |  |  |
|                               | Message Consistency                                                                                                    | Global Brand Protection                                                                                                    |  |  |  |
|                               | To employ worldwide message consistency in support<br>of the Smarter Computing, Power Systems and Storage<br>agendas so that IBM's message platform is understood<br>and differentiated in the marketplace.                                                                                                    | To ensure a consistent brand experience and "one-brand"<br>approach across all Smarter Computing, Power and<br>Storage events worldwide.                                                                                                    |  |  |  |

# 2.0 Messaging

- 2.1 February 5<sup>th</sup> Key Offerings
- 2.2 Target Audience
- 2.3 Smarter Computing Narrative
- 2.4 Power Systems Narrative
- 2.5 Storage Narrative

# 2.0 Messaging

2.1 February 5<sup>th</sup> Key Offerings (included in event guidance)

#### Power

- Primary
  - Power 760
  - Power 710 Express
  - Power 720 Express
  - Power 730 Express
  - Power 740 Express
  - Power 750 Express

#### – And

- IBM PureApplication System on Power (See Pure section)
- IBM Power Linux 7R1, 7R2 follow-ons with POWER7
- IBM Power Linux Solution for WAS Liberty Profile
- IBM Power Linux Big Data Solution for Healthcare

| Storage | S | to | ra | g | e |
|---------|---|----|----|---|---|
|---------|---|----|----|---|---|

- Primary
  - SmartCloud Storage Access NEW
  - IBM Storwize V7000 Unified
  - IBM System Storage TS7600 ProtecTIER Deduplication Solution v3.3
- SONAS R1.4
- Real-time Compression Appliance
- XIV R3.2

#### 2.2 Target Audience

| TARGET SEGMENTS FOR ENTERPRISE PERSPECTIVE:                                                                                                    | TARGETED PERSONAS:                                                                                                    |
|----------------------------------------------------------------------------------------------------|----------------------------------------------------------------------------------------------------|
| <ol> <li>Power enterprise install customers (technology refresh)</li> <li>Enterprise companies needing consolidation platforms (LE &amp; GBE)</li> <li>Companies requiring compute-intensive workloads OLTP,<br/>business processing, HPC</li> <li>Competitive</li> <li>Workload-based; industry-aligned</li> </ol> | <ul> <li>CIOs</li> <li>IT Directors &amp; Operations</li> <li>Infrastructure Architects</li> <li>LOB (secondary)</li> </ul> |
|                                                                                                    |                                                                                                    |
| TARGET SEGMENTS FOR MIDMARKET PERSPECTIVE:                                                                                                    | TARGETED PERSONAS:                                                                                                    |
| 1. Power Express servers install base, including AIX,<br>IBM i- and Linux- based systems                                                                                                    | IT Directors     Line of Business                                                                                           |
| 2. Midmarket companies with analytics needs (e.g., retail and healthcare)                                                                                                    | • CXOs                                                                                                    |
| 3. VARs & resellers and regional SIs                                                                                                    |                                                                                                    |
| 4. MSPs                                                                                                    |                                                                                                    |

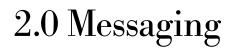

2.3 Smarter Computing Narrative

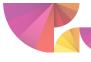

Provocation

### **Smarter Computing: V3 Release 2** The world is changing. Is your infrastructure ready?

The forces of a Smarter Planet (instrumentation, intelligence, interconnectedness) are fueling growth and innovation – cloud, analytics, social business, and mobile aren't simply remaking computing, they are remaking business. This new era presents an opportunity for organizations to reshape the value they deliver, but cost, complexity and risk are standing in the way.

In order to realize the value of a Smarter Planet, clients are looking to:

| Why | shift investment from<br>maintaining IT infrastructure<br>to pursuing new projects<br>while reducing costleverage insight and<br>information to gain<br>competitive advantage |                                                                                                    | reduce risk and<br>reputational harm against<br>data breaches, system<br>failure or data loss                                                          |
|-----|----------------------------------------------------------------------------------------------------|----------------------------------------------------------------------------------------------------|----------------------------------------------------------------------------------------------------|
|     | · · · ·                                                                                                    | g clients transform their IT infra<br>arter Computing Approach:                                                                                                | astructure by using a                                                                                                    |
|     | CLOUD READY                                                                                                    | DATA READY                                                                                                    | SECURITY READY                                                                                                    |
| How | <ul> <li>an efficient, scalable<br/>infrastructure</li> <li>improved speed &amp; flexibility</li> <li>business innovation</li> </ul>                                          | <ul> <li>shared access to trustworthy information</li> <li>actionable insight on operational data</li> <li>maximum availability of business insight</li> </ul> | <ul> <li>data security &amp; integrity</li> <li>trusted identity &amp; access</li> <li>minimal overhead to meet<br/>compliance requirements</li> </ul> |
|     |                                                                                                    |                                                                                                    |                                                                                                    |

For internal use only

# 2.0 Messaging

2.4 Power Systems Narrative

# **Demonstrate understanding market** & customer needs through relevance

The world is changing and IT plays an increasingly critical role in driving business growth and innovation. In addition to existing core business applications, today's businesses depend on big data, cloud, mobile and social business. Businessof all sizes need to manage this new mix of transactional business applications and information-centric workloads with a system that can deliver both performance and function. They need the ultimate system for compute-intensive workloads to:

| Why        | DELIVER IT OPERATIONAL<br>EFFICIENCY                                                                                                    | CONTINUALLY DRAW INSIGHT<br>FROM DATA                                                                                                    | ENSURE IT INFRASTRUCTURE<br>INTEGRITY                                                                                                    |
|------------|----------------------------------------------------------------------------------------------------|----------------------------------------------------------------------------------------------------|----------------------------------------------------------------------------------------------------|
|            | Companies                                                                                                    | of all sizes have common and distincti                                                                                                    | ve needs                                                                                                    |
| Enterprise | <ul> <li>IT optimization – cost, efficiency</li> <li>Cost savings, attractive<br/>pay-as-you-go model for cloud</li> <li>Performance and availability</li> <li>Integration</li> </ul>                             | <ul> <li>Business continuity &amp; high availability</li> <li>Growth of mobile internet usage,<br/>mobile workers, explosion of<br/>consumer-oriented mobile applications</li> <li>Improving corporate decision-making</li> <li>Customer acquisition and customer<br/>retention</li> </ul> | <ul> <li>Security</li> <li>Reduce enterprise infrastructure threats that come through the Internet and other connectivity</li> <li>Better management and mitigation of business risk – reduction of Governance and Risk Compliance cost, reduced risk of non compliance</li> </ul> |
| Mid Market | <ul> <li>Seeking efficiency – few headcount<br/>&amp; cost concerns – need to improve<br/>management &amp; higher utilization</li> <li>Control growing IT complexity</li> <li>Deliver new capabilities</li> </ul> | <ul> <li>Reliable, stable environment</li> <li>Use data more strategically to improve<br/>client experience, drive business<br/>Insights &amp; differentiate from competitors</li> <li>Shift resources from maintenance to<br/>transformation &amp; innovation</li> </ul>                  | <ul> <li>Ensure security against external threats</li> <li>Manage requirements for auditing and compliance</li> <li>Risk of business disruption &amp; impact to the business</li> <li>Security and control of data</li> </ul>                                                      |
| How        | CLOUD<br>DYNAMIC EFFICIENCY                                                                                                    | DATA<br>BUSINESS ANALYTICS                                                                                                    | SECURITY<br>ENHANCED COMPLIANCE                                                                                                    |

These core capabilities are strengthened through the delivery of new key technologies & continued innovation...

For internal use only

Provocation

# 2.0 Messaging

2.5 Storage Narrative

#### Smarter Storage Provocation The Smarter Planet is generating an explosion of data. The insights our clients gain from this data allows them to outperform their peers and deliver greater customer value, as well as gain and sustain a competitive advantage. IBM Smarter Storage helps our clients not only manage the growing amount of data with limited budgets, but also create the efficient, scalable, secure infrastructure required to gain valuable insights. MEET THE PERFORMANCE Why **IMPROVE STORAGE** PROTECT THE BUSINESS NEEDS OF THE MOST **EFFICIENCY & AGILITY FROM HARM DEMANDING APPLICATIONS** The demands of a Smarter Planet require a new approach to storage – a more intelligent, more efficient, more automated approach that fundamentally changes the way we think about storage CLOUD SECURITY DATA DYNAMIC EFFICIENCY **BUSINESS ANALYTICS** ENHANCED COMPLIANCE These core capabilities are strengthened through the delivery of key technologies and continued innovation: Efficient, virtualized and Automated data placement High-speed encryption and automated to meet the How for faster insights role-based authentication scale, cost and management challenges • Easy to deploy, simple to use self-• Increase performance up to 4.5x for service portal for storage random and 5x for sequential data provisioning, monitoring and reporting base workloads in a few minutes instead of requiring Double compression performance What manual administrator intervention that supporting large complex typically takes days environments • 15% better energy efficiency and 10 Gb Ethernet support • More efficient storage utilization in

For internal use only

Windows 2012 server environments

- 3.1 Agenda Recommendation and Resources
- 3.2 Event Planning Timeline
- 3.3 IBM Signature Experience Overview for Small Events
- 3.4 Social Media Guidance for Launch Events

3.1 Agenda Recommendation and Resources

The Smarter Computing: February 5<sup>th</sup>, 2013 Integrated Launch Wiki is your one-stop shop for access to everything you need to execute a successful event.

#### Download:

- demand-gen assets
- client presentations
- videos
- collateral
- ∎ tools

that have been specifically created to support this event agenda.

For IBM Business Partners hosting power- or storagefocused events, visit the Smarter Computing Program Event-in-a-Box page on Partnerworld.

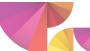

### Smarter Computing: What's Next. Ready Now.

### WHO SHOULD ATTEND:

Enterprise Perspective: CIOs, IT Directors & Operations, Infrastructure Architects, LOB (secondary) Midmarket Perspective: IT Directors, Line of Business, CXOs

### Agenda Items

**Registration & Continental Breakfast** 

Executive Introduction, Welcome

- Executive Introduction, Welcome
- Smarter Computing: What's Next. Ready Now.
- The IT infrastructure that Enables a Smarter Planet

Ready Now for What's Next - Transform Your Business with IBM Power Systems (Mandatory)

Client Speaker – Value/Benefits of leveraging Power + Storage Technology

- Power Systems Enterprise OverviewPower Systems MM/GBE Focused
- (Mandatory to choose at least one. Select what best fits your market needs)

PureFlex Announcement Overview

(Optional: if MSPs are included in the audience)

IBM Smarter Storage Launch Overview Announcement (Mandatory)

### **Closing Comments**

- **Optional Networking Time:**
- 1:1 Meetings Meet the Experts
- Networking "TweetUp"

### 3.2 Event Planning Timeline

|                                                                                                    | Virtual Event                                                                                                    | Status                                                                                                    |
|----------------------------------------------------------------------------------------------------|----------------------------------------------------------------------------------------------------|----------------------------------------------------------------------------------------------------|
| <b>Project Planning</b><br>Establish team, determine budget,<br>develop event marketing brief (EMB),<br>raise PO, create project schedule | <b>Project Planning</b><br>Establish team, determine budget,<br>develop event marketing brief (EMB),<br>raise PO, project schedule                                                                                                    |                                                                                                    |
| <b>Strategy and Scoping</b><br>Objectives established, project scope<br>defined; identify and lock in venue                               | <b>Strategy and Scoping</b><br>Objectives established, project scope<br>defined; become familiar with the Smarter<br>Computing Virtual Event Center                                                                                                    |                                                                                                    |
| <b>Content Planning</b><br>Identify speakers and key assets                                                                               | <b>Content Planning</b><br>Identify speakers and key assets                                                                                                    |                                                                                                    |
| <b>Communication Planning</b><br>Define communications strategy and<br>plan, identify audiences and databases<br>or online communities    | <b>Communication Planning</b><br>Define communications strategy and<br>plan, identify audiences and databases<br>or online communities                                                                                                    |                                                                                                    |
| Online Presence<br>Registration and/or event microsite, link<br>to EST and Unica, leverage established<br>social media channels           | <b>Online Presence</b><br>Registration and/or event microsite, link<br>to EST and Unica, leverage established<br>social media channels, prep VEC                                                                                                    |                                                                                                    |
| <b>Content Build Commences</b><br>Establish agenda and format,<br>presentations and supporting<br>assets                                  | <b>Content Build Commences</b><br>Establish agenda and format,<br>presentations and supporting<br>assets                                                                                                    |                                                                                                    |
|                                                                                                    | Establish team, determine budget,<br>develop event marketing brief (EMB),<br>raise PO, create project schedule<br>Strategy and Scoping<br>Objectives established, project scope<br>defined; identify and lock in venue<br>Content Planning<br>Identify speakers and key assets<br>Communication Planning<br>Define communications strategy and<br>plan, identify audiences and databases<br>or online communities<br>Online Presence<br>Registration and/or event microsite, link<br>to EST and Unica, leverage established<br>social media channels<br>Content Build Commences<br>Establish agenda and format,<br>presentations and supporting | Establish team, determine budget,<br>develop event marketing brief (EMB),<br>raise PO, create project scheduleEstablish team, determine budget,<br>develop event marketing brief (EMB),<br>raise PO, project scheduleStrategy and Scoping<br>Objectives established, project scope<br>defined; identify and lock in venueStrategy and Scoping<br>Objectives established, project scope<br>defined; become familiar with the Smarter<br>Computing Virtual Event CenterContent Planning<br>Identify speakers and key assetsContent Planning<br>Identify speakers and key assetsCommunication Planning<br>pan, identify audiences and databases<br>or online communitiesCommunication Planning<br>Define communications strategy and<br>plan, identify audiences and databases<br>or online communitiesOnline Presence<br>Registration and/or event microsite, link<br>to EST and Unica, leverage established<br>social media channelsOnline Presence<br>Registration and/or event microsite, link<br>to EST and Unica, leverage established<br>social media channelsContent Build Commences<br>Establish agenda and format,<br>presentations and supportingContent Build Commences<br>Establish agenda and format,<br>presentations and supporting |

### 3.2 Event Planning Timeline

| Timing                    | Face-to-Face Event                                                                                                    | Virtual Event                                                                                                    | Status |
|---------------------------|----------------------------------------------------------------------------------------------------|----------------------------------------------------------------------------------------------------|--------|
| 5<br>WEEKS<br>PRIOR       | <b>Communications &amp; Drive-To Commences</b><br>Send first communications and invitations;<br>maintain drumbeat through planning timeline.<br>Engage subject-matter experts to tweet/<br>blog about your event or content area | <b>Communications &amp; Drive-To Commences</b><br>Send first communications and invitations;<br>maintain drumbeat through planning timeline.<br>Engage subject-matter experts to tweet/<br>blog about your event or content area |        |
| 4<br>WEEKS<br>PRIOR       | <b>Finalize Content</b><br>Finalize PPT presentations, confirm all speakers, finalize agenda                                                                                                    | <b>Finalize Content</b><br>Finalize presentations, confirm all<br>speakers, finalize agenda, record videos<br>of speaker(s)                                                                                                    |        |
| 4-3<br>WEEKS<br>PRIOR     | <b>Print &amp; Produce Materials</b><br>Engage internal or external vendors for<br>printing or production of collateral for use<br>onsite (signage, agendas, brochures,<br>surveys, giveaways, etc.)                             | <b>Populate Content</b><br>Videos, presentations and supporting<br>resources added to environment                                                                                                    |        |
| 2<br>WEEKS<br>PRIOR       | <b>Finalize Experience</b><br>Solidify attendee count with vendors,<br>finalize registration numbers                                                                                                    | <b>Team Training</b><br>Set up access for speakers, booth<br>representatives; training                                                                                                    |        |
| <b>1</b><br>WEEK<br>PRIOR | Live Day Ready<br>Walk through content, final checks,<br>ready to execute!                                                                                                    | Live Day Ready<br>Walk through environment, final checks,<br>ready to go live!                                                                                                    |        |

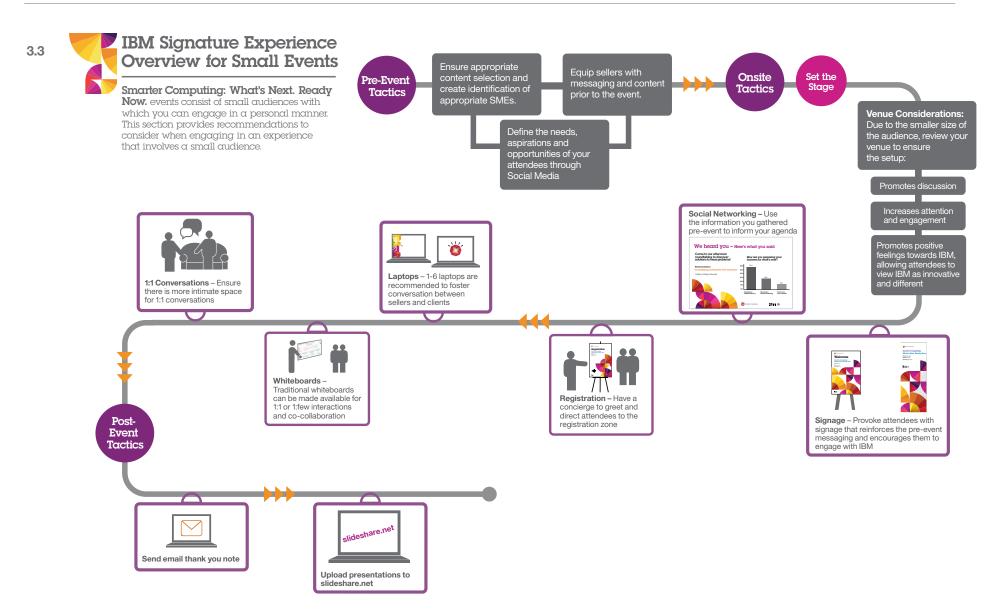

3.4 Social Media Guidance for Launch Events

## Your Roadmap to Social:

**9 BASIC STEPS** 

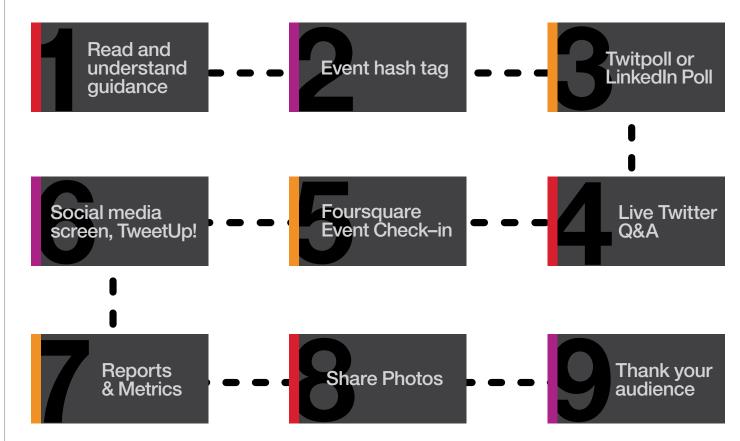

This social media events guidance has been tailored specifically for smaller audiences.

The guidance is segmented into easy-to-implement sections with step-by-step, actionable elements.

3.4 Social Media Guidance for Launch Events

### Framework

| Prepare                                  | Engage                        | Follow Up                  |  |
|------------------------------------------|-------------------------------|----------------------------|--|
| 4-6 Weeks Prior to Event                 | During Event                  | Post-Event, within 1-2 wks |  |
| A. Connect with Worldwide                | A. Interact & Engage          | A. Measure                 |  |
| <b>B.</b> Generate Buzz for local events | <b>B.</b> Communicate & Share | <b>B.</b> Share            |  |
| C. Solicit feedback: polling             |                               | <b>C.</b> Close            |  |

3.4 Social Media Guidance for Launch Events

## Step 1: Prepare

### 4-6 WEEKS PRIOR TO EVENT – EVENT DATE

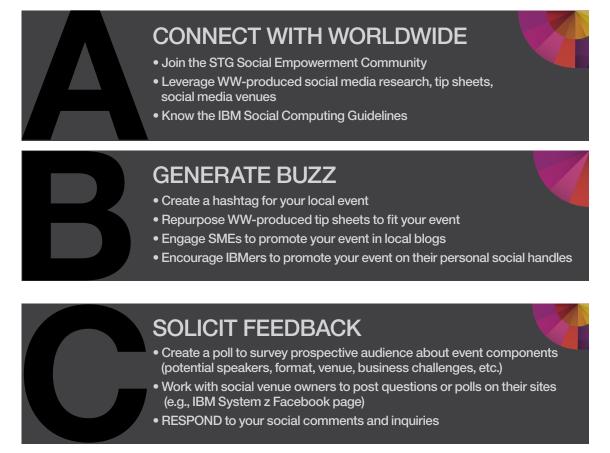

3.4 Social Media Guidance for Launch Events

**Benefit**:

event level.

The Worldwide team already has many social and digital

media practices and policies in place that will make it easier for you to execute your own program at the

### Step 1: Prepare: Connect with Worldwide

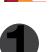

Follow the STG Social SME & SBM Community

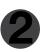

Read and know the **IBM Social Computing Guidelines** & **Social Brand Guidelines** 

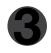

Visit the **Digital Execution Framework** to understand IBM policies & **Frequently Asked Questions** on setting up social channels

## 4

Understand and employ STG's tracking guidance

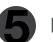

Identify SMEs for social conversations

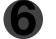

Leverage an event hashtag (see following page for guidance)

# ACCESS SOCIAL TIP SHEETS BY TOPIC

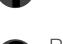

3.4 Social Media Guidance for Launch Events

### Step 1: Prepare: Generate Buzz

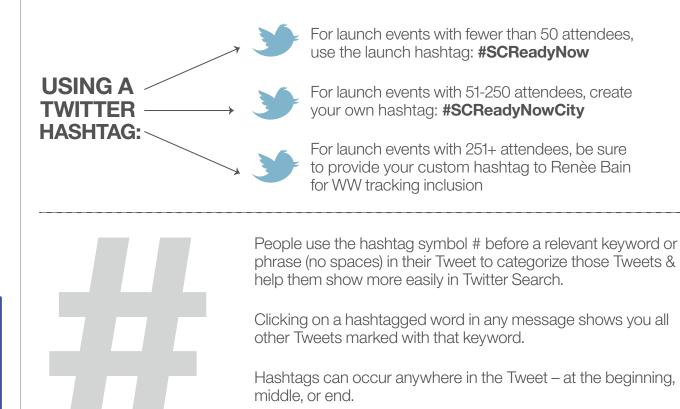

Hashtagged words that become very popular are often Trending Topics.

### What is a Hashtag?

The # symbol, called a hashtag, is used to mark keywords or topics in a Tweet. It was created organically by Twitter users as a way to categorize messages.

3.4 Social Media Guidance for Launch Events

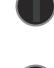

**Use** hashtag in Twitter posts talking about your event or content that will be shared, etc. (see previous slide)

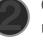

**Circulate** hashtag and encourage SMEs and other IBMers to tweet using your hashtag

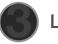

Leverage pre-written tweets from Tip Sheets when tweeting

**Step 1: Prepare**: Generate Buzz

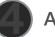

Ask WW twitter handles to retweet your tweets (see next slide)

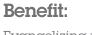

Evangelizing your event using social media can lead to increased attendance, awareness, tracking and overall success.

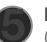

**Be sure** to include your tracked registration page's link in your posts! (Refer to STG Tracking Guidance)

|               | Smarter<br>Computing     | Power<br>Systems                   | PureApp                      | System z           | Storage                                            | Consider IEM<br>Competitive |
|---------------|--------------------------|------------------------------------|------------------------------|--------------------|----------------------------------------------------|-----------------------------|
| <b>)</b>      | @IBMSmrtrCmptng          | @ibmpowersystems<br>@IBMPowerLinux | @ibmpuresystems              | @ibm_system_z      | @ibmstorage<br>@ibmtivoli                          | @ibmopeninvite              |
| f             | Smarter Computing        |                                    |                              | System z Mainframe | IBM System<br>Storage Group<br>IBM Smarter Storage |                             |
|               | IBM Smarter<br>Computing | IBM Power Systems                  | Expert Integrated<br>Systems | IBM System z       | System Storage                                     |                             |
| <b>flickr</b> |                          | IBM Power Systems                  |                              | IBM System z       |                                                    |                             |

@-tag relevant venues along with your event hashtag on Twitter!

|               | Technical<br>Computing | System<br>Networking              | System x            | WW Midmarket                  | STG WW BP                                  |
|---------------|------------------------|-----------------------------------|---------------------|-------------------------------|--------------------------------------------|
| <b>)</b>      | @ibmHPc                | @IBMSysNet                        | @ibmsysxblade       | @MidmarketIBM                 | @IBMSystemsBPs                             |
| f             |                        | IBM System Networking<br>Facebook | IBM System x Blades | IBM for Midsize<br>Businesses | IBM Systems Worldwide<br>Business Partners |
|               |                        | IBM System<br>Networking YouTube  | IBM System x Blades | IBM for Midsize<br>Businesses | IBM Systems<br>Business Partners           |
| <b>flickr</b> |                        |                                   | IBM System x Blade  |                               |                                            |

3.4 Social Media Guidance for Launch Events

## Benefit:

Incorporating prospective audience feedback into actual event planning, content and logistics tells your audience that you are addressing their needs.

### Step 1: Prepare Solicit Feedback

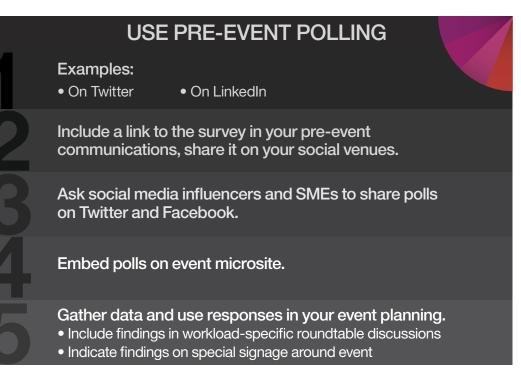

### SAMPLE POLLING QUESTIONS:

- "How are you preparing your business for What's Next?"
- "What is your projected 2013 spend on cloud infrastructure?"
- "What's the biggest threat to your data center?"

3.4 Social Media Guidance for Launch Events

### Step 2: Engage

### INTERACT Employ social engagement tactics at your event: • digital experiences

- live Q&A via Twitter
- location-based media

### **COMMUNICATE & SHARE**

- Encourage followership by sharing in-demand content only via certain social vehicles
- Communicate pertinent event information
- MONITOR your social feeds and RESPOND TO questions, feedback, negative comments immediately

**DNSITE AT EVENT** 

3.4 Social Media Guidance for Launch Events

### Step 2: Engage

Interact with your audience

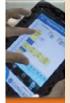

### CREATE DIGITAL EXPERIENCES

- Digital takeaways photo ops with SMEs or executives, guest speakers, etc.
- Encourage your audience to tweet their photos using your event hashtag!

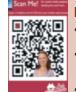

### **EMPLOY QR CODES**

- QR Codes link to special offers, further product information, key content downloads
- Create a QR code:
   http://www.the-grcode-generator.com/
- http://www.qrstuff.com/
- Use QR code image on event signs, handouts

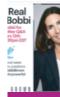

### HOST A LIVE Q&A

- Identify a guest speaker, SME or executive willing to host a live Q&A during the event
- Pre-plan the time and "virtual venue" for the chat (e.g., the speaker's Twitter handle)
- Instruct participants to use the event hashtag when posting questions
- Actively monitor the Q&A feed to handle any hostile or inappropriate comments efficiently

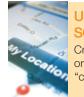

### USE LOCATION-BASED SOCIAL MEDIA

Create a "location" for your event on Foursquare or Gowalla and encourage your attendees to "check in" at your event

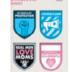

### HOST A NETWORKING HOUR "TWEETUP"

Consider featuring a compelling guest
Combine this with your networking reception
Have badges for everyone to write their Twitter handles on (or include this as a part of your registration badge)
Announce/promote pre- and during event

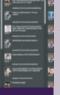

### DISPLAY SOCIAL SCREENS AROUND VENUE

Use **TweetDeck** or **Postano** to display an aggregation of all the social media activity around your hashtag (and other relevant content) on a plasma screen at your event

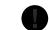

Create a memorable, tangible experience in which your attendees can take part.

3.3 Attendee Journey (Signature Experience)

### Step 2: Engage

Interact with your audience: Schedule a TweetUp

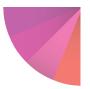

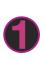

**DETERMINE THE TIME & LOCATION** of the TweetUp, e.g., "Conference Room B at 4:00 p.m"

**SET A GOAL FOR THE TWEETUP.** Do you want to socialize with attendees? Integrate a "meet-the-experts" element?

Deep dive on Power or Storage content

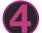

**HAVE A DRAW:** include one-on-one access to your executive or guest speaker, a signature beverage or food item, or access to an opportunity or entertainment element.

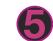

### CONFIRM YOUR TWEETUP

event often to ensure ample attendance.

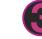

### PROMOTE YOUR TWEETUP

in a more intimate setting?

using your event (or the launch) hashtag on Twitter, on Facebook, in your pre-event communications and in your event agenda.

**6** 

THANK YOUR ATTENDEES!

### What is a TweetUp?

A TweetUp is a real-life meeting organized on the social networking web site Twitter.

3.4 Social Media Guidance for Launch Events

### Step 2: Engage

Communicate and share

### **PROMOTE ONLINE DIGITAL CONTENT**

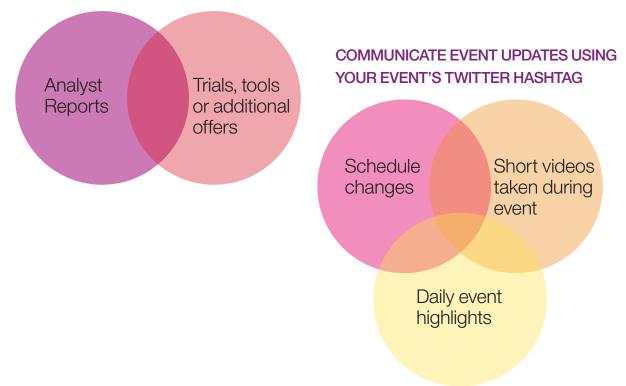

### Benefit:

Use social media to distribute valuable content to your attendees to further boost your social metrics.

3.4 Social Media Guidance for Launch Events

### Step 3: Follow Up POST-EVENT, WITHIN 1-2 WEEKS

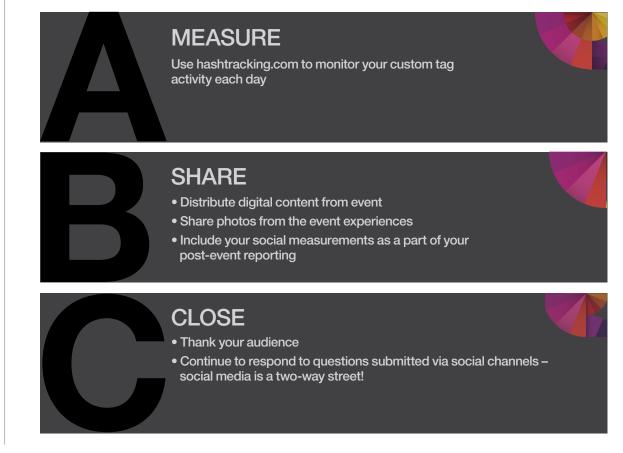

3.4 Social Media Guidance for Launch Events

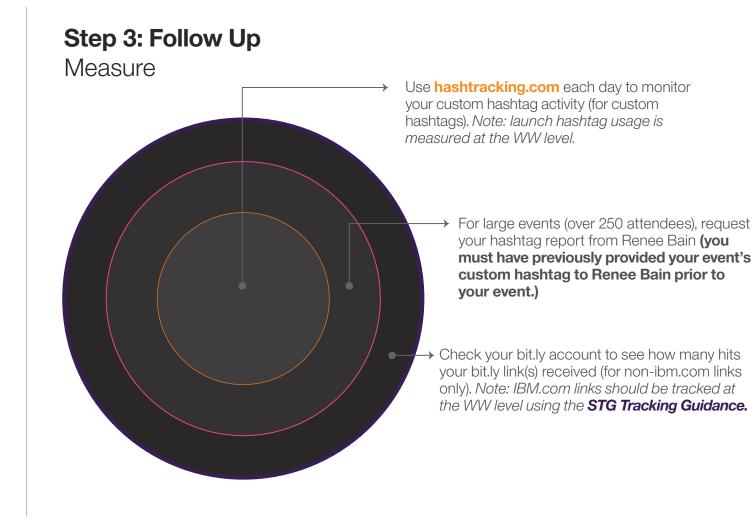

3.4 Social Media Guidance for Launch Events

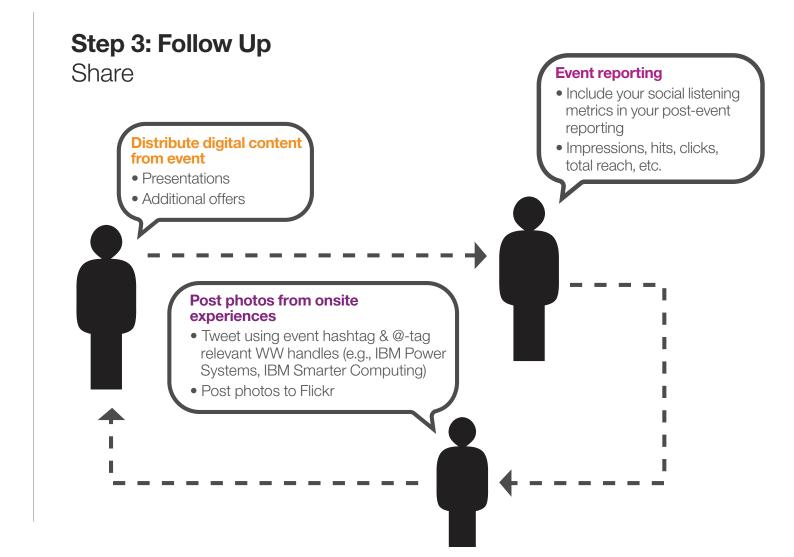

3.4 Social Media Guidance for Launch Events

### Step 3: Follow Up Close

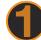

### UTILIZE THE @-TAG

feature on Twitter to recognize individuals directly & publicly to thank them

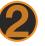

### WRAP UP ANY TWEET CHATS

or live Q&A sessions by thanking participants

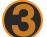

### **CONSIDER SENDING ACTIVE USERS**

a DM (direct message) as a thank you, or a link to a special offer

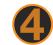

### **BE SURE TO ADDRESS**

any negative comments, feedback or questions in a timely & efficient manner.

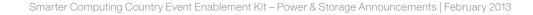

- 4.1 IBM Smarter Computing Artwork
- 4.2 IBM Logo Usage
- 4.3 Smarter Planet Usage
- 4.4 Color Palette
- 4.5 Typography

4.1 IBM Smarter Computing Artwork

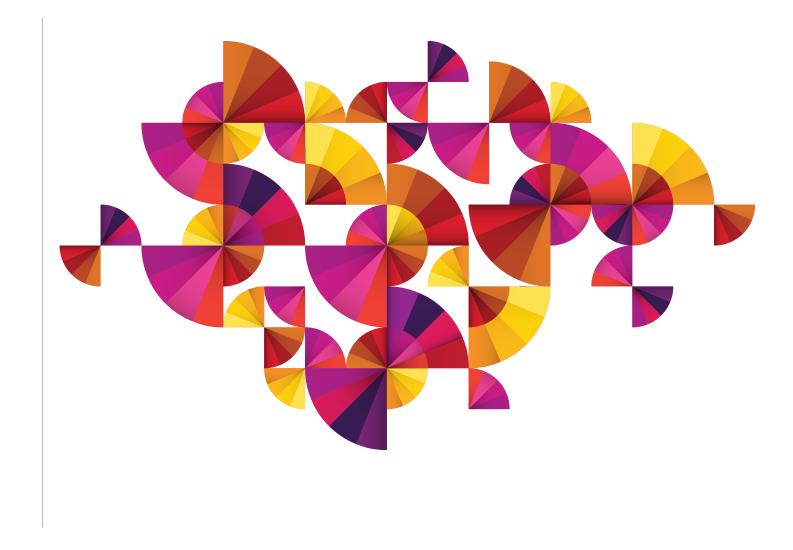

4.2 IBM Logo Usage

#### **IBM Logo Usage**

There is only one IBM corporate identity, the IBM 8-bar logo. The IBM 8-bar logo uniquely distinguishes the company from competitors and other companies. The IBM 8-bar logo needs to appear in every event experience at some level.

#### How to Recognize Positive/Negative Versions:

Look at the "M." The positive version has a sharp point in the middle downstroke. The negative version is blunt. The negative version also uses slightly thicker bars for better reproduction. The IBM logo should be separated from other elements by a distance approximately equal to its height. This distance, as shown here, should be considered the minimum uninterrupted space surrounding the logo.

#### Correct Usage and Identification of the Positive/Negative IBM Logos:

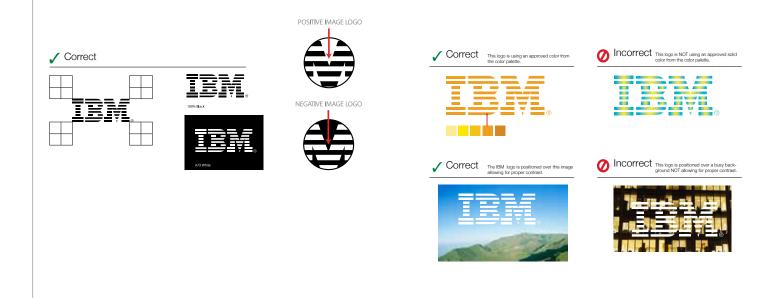

4.3 Smarter Planet Usage

#### **Smarter Planet Usage**

### Planet Icon with IBM Logo

A graphic treatment that pairs the IBM logo with the smarter planet icon will be used throughout the STG WW IT Optimization event collateral.

Either the eastern or western view of the chubby planet icon can be used, as appropriate for your country.

The following examples highlight correct usage of the smarter planet icon in conjunction with the IBM logo.

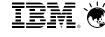

Eastern View: Horizontal

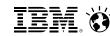

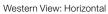

(06)

[[....]]

Western View: Vertical Eastern View: Vertical

6)

<u>j</u>enij

ilonii

The following examples highlight the incorrect usage of the smarter planet icon in conjunction with the IBM logo.

A. When vertical, the planet icon should not appear to the right of the IBM logo.

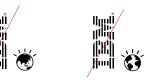

B. When vertical, the planet icon should not appear under the IBM logo.

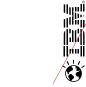

C. The planet icon should not appear rotated or inverted.

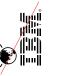

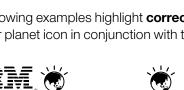

#### 4.4 Color Palette

#### **Color Palette**

#### Smarter Planet Color Palette

|                                                                       |                                                                         |                                                                        | _                                                                    |                                                                      |                                                                       |
|-----------------------------------------------------------------------|-------------------------------------------------------------------------|------------------------------------------------------------------------|----------------------------------------------------------------------|----------------------------------------------------------------------|-----------------------------------------------------------------------|
|                                                                       |                                                                         |                                                                        |                                                                      |                                                                      |                                                                       |
|                                                                       |                                                                         |                                                                        |                                                                      |                                                                      |                                                                       |
| YELLOW 1<br>PMS 115C<br>C0 M9 Y80 K0<br>R255 G255 B79<br>HEX #FFE14F  | YELLOW 2<br>PMS 7406C<br>C0 M18 Y100 K0<br>R255 G207 B1<br>HEX #FFCF01  | YELLOW 3<br>PMS 124C<br>C0 M30 Y100 K0<br>R253 G184 B19<br>HEX #FDB813 | BLUE 1<br>PMS 2905C<br>C44 M1 Y0 K0<br>R131 G209 B245<br>HEX #82D1F5 | BLUE 3<br>PMS 2995C<br>C87 M1 Y0 K0<br>R0 G178 B239<br>HEX #00B2EF   | BLUE 5<br>PMS 301C<br>C100 M46 Y5 K18<br>R0 G100 B157<br>HEX #00649D  |
|                                                                       |                                                                         |                                                                        |                                                                      |                                                                      |                                                                       |
| ORANGE 1<br>PMS 144C<br>C0 M50 Y95 K2<br>R241 G144 B39<br>HEX #F19027 | ORANGE 2<br>PMS 158C<br>CO M62 Y100 K10<br>R221 G115 B28<br>HEX #DD731C | ORANGE 3<br>PMS 159C<br>C5 M80 Y100 K23<br>R184 G71 B27<br>HEX #B8471B | BLUE 2<br>PMS 306C<br>C79 M0 Y6 K5<br>R0 G176 B218<br>HEX #00B0DA    | BLUE 4<br>PMS 640C<br>C100 M11 Y3 K16<br>R0 G138 B191<br>HEX #008ABF | BLUE 6<br>PMS 2955C<br>C100 M55 Y10 K48<br>R0 G63 B105<br>HEX #003F69 |
|                                                                       |                                                                         |                                                                        |                                                                      |                                                                      |                                                                       |
| RED 1                                                                 | RED 2                                                                   | RED 3                                                                  | TEAL 1                                                               | TEAL 2                                                               | TEAL 3                                                                |
| PMS 7417C<br>C0 M85 Y85 K0<br>R240 G78 B55<br>HEX #F04E37             | PMS 186C<br>C0 M100 Y88 K9<br>R217 G24 B45<br>HEX #D9182D               | PMS 187C<br>C5 M100 Y85 K30<br>R168 G16 B36<br>HEX #A91024             | PMS 326C<br>C80 M0 Y39 K10<br>R0 G166 B160<br>HEX #00A6A0            | PMS 7474C<br>C95 M0 Y45 K40<br>R0 G118 B112<br>HEX #007670           | PMS 323C<br>C100 M0 Y50 K55<br>R0 G96 B88<br>HEX #006058              |
|                                                                       |                                                                         |                                                                        |                                                                      |                                                                      |                                                                       |
| PINK 1                                                                | PINK 2                                                                  | PINK 3                                                                 | GREEN 1                                                              | GREEN 2                                                              | GREEN 3                                                               |
| PMS 204C<br>C0 M59 Y5 K0<br>R243 G137 B175<br>HEX #F389AF             | PMS 219C<br>C0 M90 Y0 K0<br>R238 G62 B150<br>HEX #EE3D96                | PMS 227C<br>C6 M100 Y7 K20<br>R186 G0 B110<br>HEX #BA006E              | PMS 376C<br>C50 M0 Y100 K0<br>R140 G198 B63<br>HEX #8CC63F           | PMS 361C<br>C80 M1 Y100 K0<br>R23 G175 B75<br>HEX #17AF4B            | PMS 348C<br>C100 M4 Y87 K18<br>R0 G138 B82<br>HEX #008A52             |
|                                                                       |                                                                         |                                                                        |                                                                      |                                                                      |                                                                       |
| PURPLE 1                                                              | PURPLE 2                                                                | PURPLE 3                                                               | OLIVE 1                                                              | OLIVE 2                                                              | OLIVE 3                                                               |
| PMS 241C<br>C30 M100 Y0 K5<br>R171 G26 B134<br>HEX #AB1A86            | PMS 255C<br>C50 M100 Y0 K15<br>R127 G28 B125<br>HEX #7F1C7D             | PMS 2627C<br>C75 M100 Y0 K50<br>R59 G2 B86<br>HEX #3B0256              | PMS 583C<br>C15 M5 Y100 K30<br>R165 G162 B21<br>HEX #A5A215          | PMS 582C<br>C40 M27 Y100 K25<br>R131 G131 B41<br>HEX #838329         | PMS 581C<br>C40 M40 Y100 K55<br>R89 G79 B19<br>HEX #594F13            |

### 4.0 Creative Guidance

#### 4.5 Typography

We are standardizing the use of a few core typefaces for the majority of applications, plus several accent typefaces. Helvetica will continue to be the primary sans serif typeface. New typeface Lubalin has been recently introduced.

Lubalin should be primarily used for numbers, facts and statistics such as the provocative facts.

Helvetica Neue Light Helvetica Neue Light Italic

Helvetica Neue Roman Helvetica Neue Roman Italic

Helvetica Neue Medium Helvetica Neue Medium Italic

Helvetica Neue Bold Helvetica Neue Bold Italic Lubalin Book Lubalin Book Oblique

Lubalin Demi Lubalin Demi Oblique

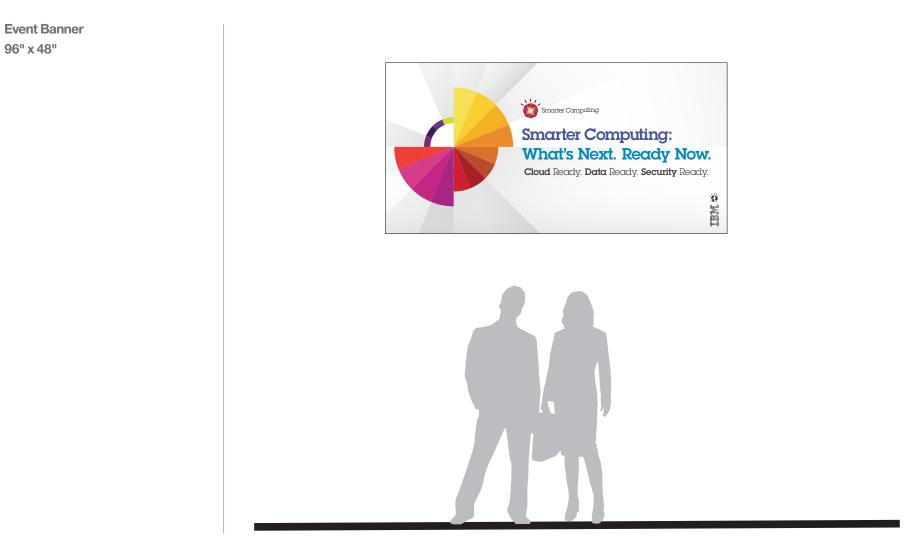

Directional Easel Sign 24" x 36"

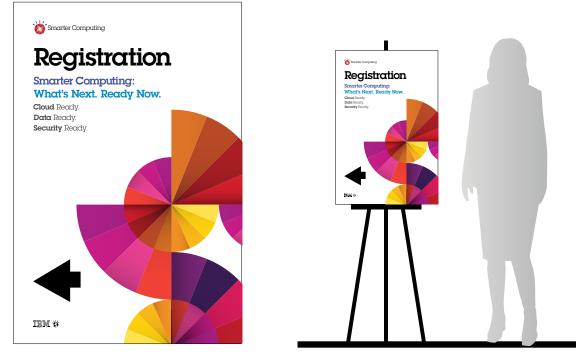

**Registration Board** 

Agenda Board 8.5" x 11"

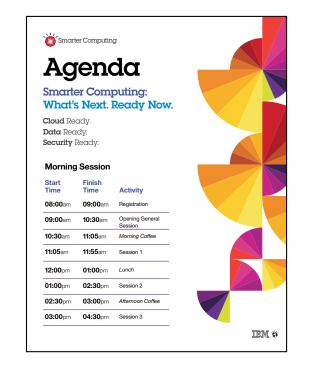

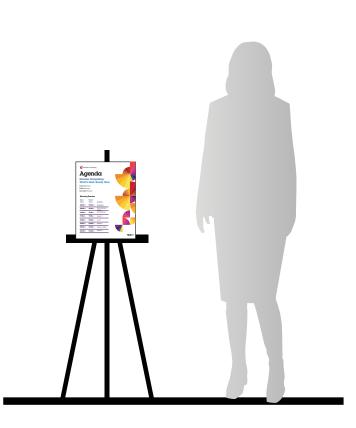

Agenda Board

Welcome Sign 24" x 36"

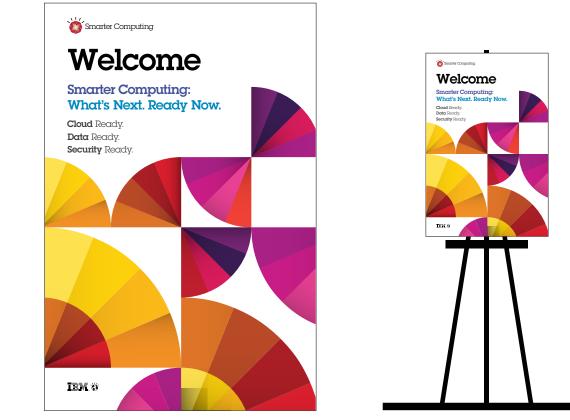

Welcome Board

**Event Quickscreen** 

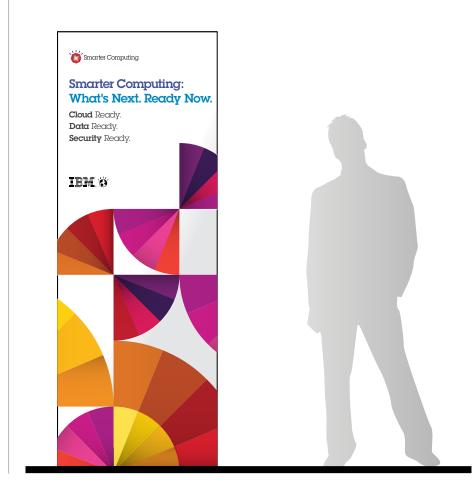

Name Badge 4" x 3"

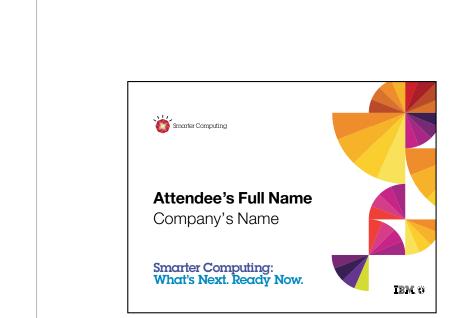

Name Badge

**Registration Space (small)** 

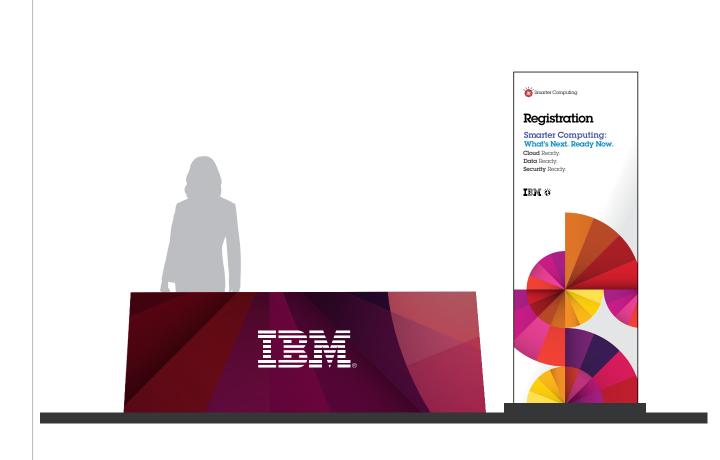

**Registration Space (large)** 

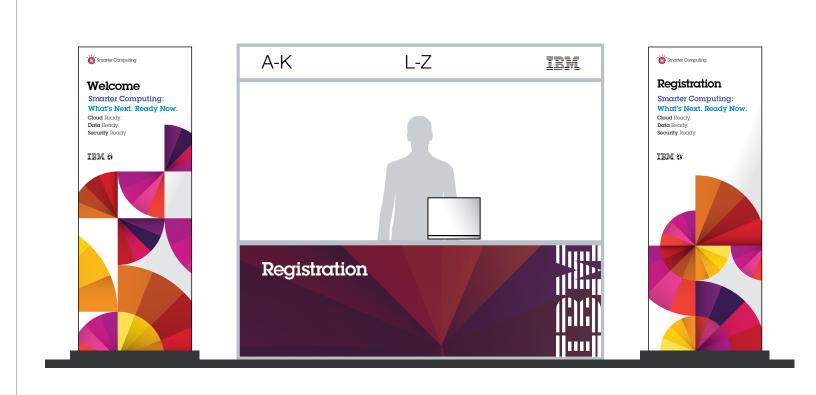

Stage Design (small)

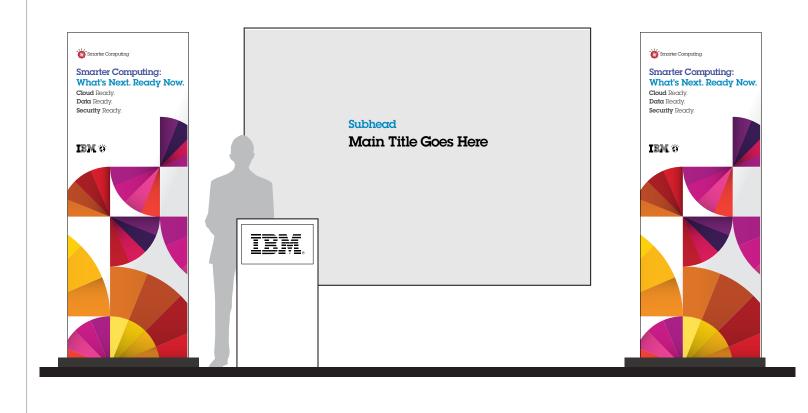

Stage Design (large)

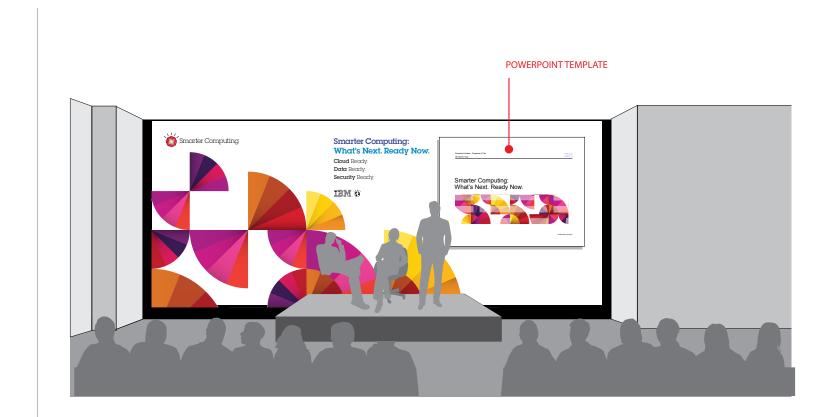

Lead Capture Form

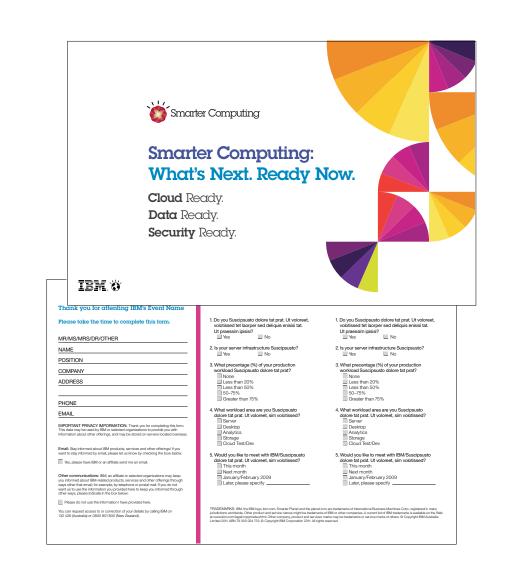

**Collateral Folder** 

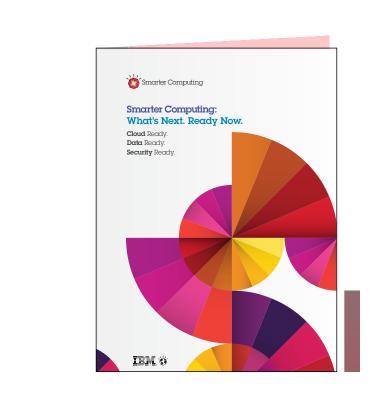

**Evaluation Form** 

|                 | Vhat's Next. Ready Now.                                                                                                    |  |
|-----------------|----------------------------------------------------------------------------------------------------|--|
| ~               | What's Next. Ready Now.                                                                                                    |  |
| CI              | Cloud Ready. Data Ready. Security Ready.                                                                                                    |  |
| Ī               | IEM Ö                                                                                                    |  |
| Evaluation Form |                                                                                                    |  |
| PI              | ease return to the host when completed.                                                                                                    |  |
| Na              | ime:                                                                                                    |  |
| Сс              | mpany Name:Title:                                                                                                    |  |
|                 | ease sign me up to receive more information on <b>&lt;<event name="">&gt;</event></b><br>nail:                                                                                                    |  |
| 1.              | Did today's agenda meet your expectations? Yes No<br>If not, how could we improve the agenda to make it more valuable?                                                                                                    |  |
| 2.              | Please rate this event:                                                                                                    |  |
|                 | 1 (excellent) 2 (very good) 3 (good) 4 (fair) or 5 (poor)  Networking Opportunities                                                                                                    |  |
|                 |                                                                                                    |  |
|                 | Videos Shown     Q&A/Discussions                                                                                                    |  |
| 3.              | What did you like about this event? What would you change?                                                                                                    |  |
|                 |                                                                                                    |  |
|                 |                                                                                                    |  |
|                 | Please choose from the following assets what interests you, and we will email yo                                                                                                    |  |
|                 | mmediately with the requested documentation:<br>$\neg$ <piece 1="" content="" of="">&gt;<br/><math>\neg</math> <piece 4="" content="" of="">&gt;<br/><math>\neg</math> <piece 5="" content="" of="">&gt;</piece></piece></piece> |  |
|                 | □ < <piece 4="" content="" of="">&gt; □ &lt;<piece 5="" content="" of="">&gt;</piece></piece>                                                                                                    |  |
|                 | How do you think <- Event Name>> might be able to help your business?                                                                                                    |  |
| 5.              |                                                                                                    |  |

Agenda Document 8.5" x 11"

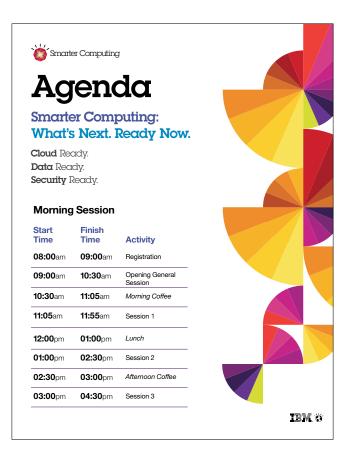

#### **PowerPoint Templates**

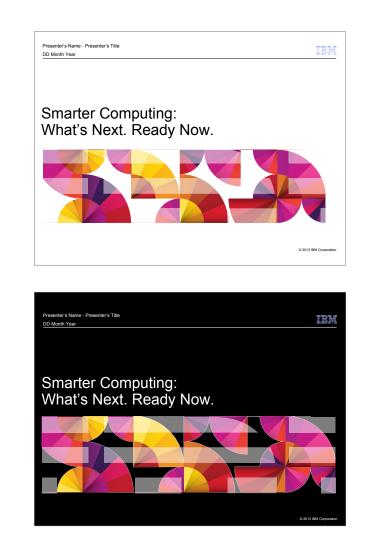

**Networking Quickscreen** 

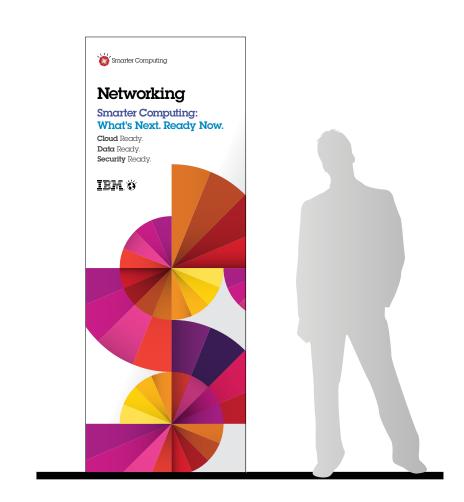

# **6.0 Resources and Contacts**

6.1 Creative Asset Download Instructions6.2 Contacts

### 6.0 Resources and Contacts

6.1 Creative Asset Download Instructions

#### **Accessing Event Assets**

The assets shown in this document can be accessed via The IBM Event Experience Exchange (E3). E3 is IBM's new event asset and global guidance platform and is the default location for obtaining all IBM's event marketing brand assets and experience resource kits.

#### Visit http://ibme3.gpj.com

User Name: guest@ibm.com

Password: guest

Navigate to the relevant assets using the following folder path:

Folder Path: 003 IBM Market Categories and Programs > 009 Smarter Computing > 03 Smarter Computing Event Assets

If you experience difficulty logging into E3 please send an email from your registered email address to: support@dna2.com

#### **6.0 Resources and Contacts**

**6.2 Contacts** 

#### IBM

**Dee Hall** Smarter Computing Demand Systems Leader Tel: +1 617-690-2718 Email: dee\_hall@us.ibm.com

Denis Russell Smarter Computing Program Manager Tel: +1 720-395-9815 Email: denis@us.ibm.com

#### Beth Fullenkamp-Villa

WW Demand Programs Systems and Technology Group Tel: +1 651-235-6987 Email: bfullenk@us.ibm.com

#### GPJ

Robin Kleban Senior Director Client Services, IBM Worldwide George P. Johnson Tel: +1 845-635-3436 Email: robin.kleban@gpj.com

#### Jillian Parlow

Marketing Strategist, IBM STG WW George P. Johnson Tel: +1 617-535-9753 Email: jillian.parlow@gpj.com

**Cindy Frenette** Program Director Client Services, IBM WW George P. Johnson Tel: +1 810-229-7930 Email: cindy.frenette@gpj.com

#### **Celeste Bishop**

Event Opportunity Strategist, IBM STG WW Events George P. Johnson Email: Celestial@us.ibm.com

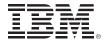

© International Business Machines Corporation 2013

International Business Machines Corporation New Orchard Road Armonk, NY 10504

IBM, the IBM logo and ibm.com are trademarks of International Business Machines Corporation, registered in many jurisdictions worldwide.

A current list of IBM trademarks is available on the Web at www.ibm.com/legal/copytrade.shtml.

All rights reserved.